# **Cheat Sheet** Basic Java Commands & Concepts

### **Naming Conventions**

- 1. Names of programs start with a capital letter
- 2. Names of variables and functions are lower case letters
- 3. No spaces between words but each subsequent words begins with a capital letter is called "Camel Case" or using underscores between words (older form or unix and MS based) is "Snake Case."

## **Number Conventions**

Numbers start at 0 (for example first ten digits are 0,1,2,3,4,5,6,7,8,9) Based on 8-Bit architecture of  $2^8$  (i.e 256 values) ranging from 0 to 255 0 is full off, 255 is full on, 63 is the first quarter, 127 is half and 191 is the three quarter value

## **Output Window**

size( width, height); background( colour ) ;

#### **Colour**

0 is Black, 255 is White, Everything in between is a Shade of Grey Red, Green, Blue and Additive Light Colours (Cyan, Magenta, Yellow) Opacity effects, append 0 (Transparent) to 255 (Opaque) to colour value or black/white value

Lines and Borders of Shapes stroke( ); noStroke( ); strokeWeight();

Filling With Colour fill $()$ ; noFill( );

## **Shapes**

point $(x, y)$ ; line( $x1, y1, x2, y2$ ); rect( x, y, width, height); note: x, y represent the top left corner of the rectangle appending another value (or argument) rounds corners

ellipse $(x, y, width, height)$ ;

note: x, y represent the centre of the ellipse

triangle( $x1, y1, x2, y2, x3, y3$ ); quad( x1, y1, x2, y2, x3, y3, x4, y4);

## **Text**

text( "Hello World", x, y); textSize( );

## **Variables**

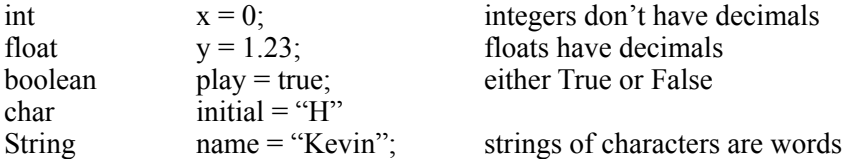

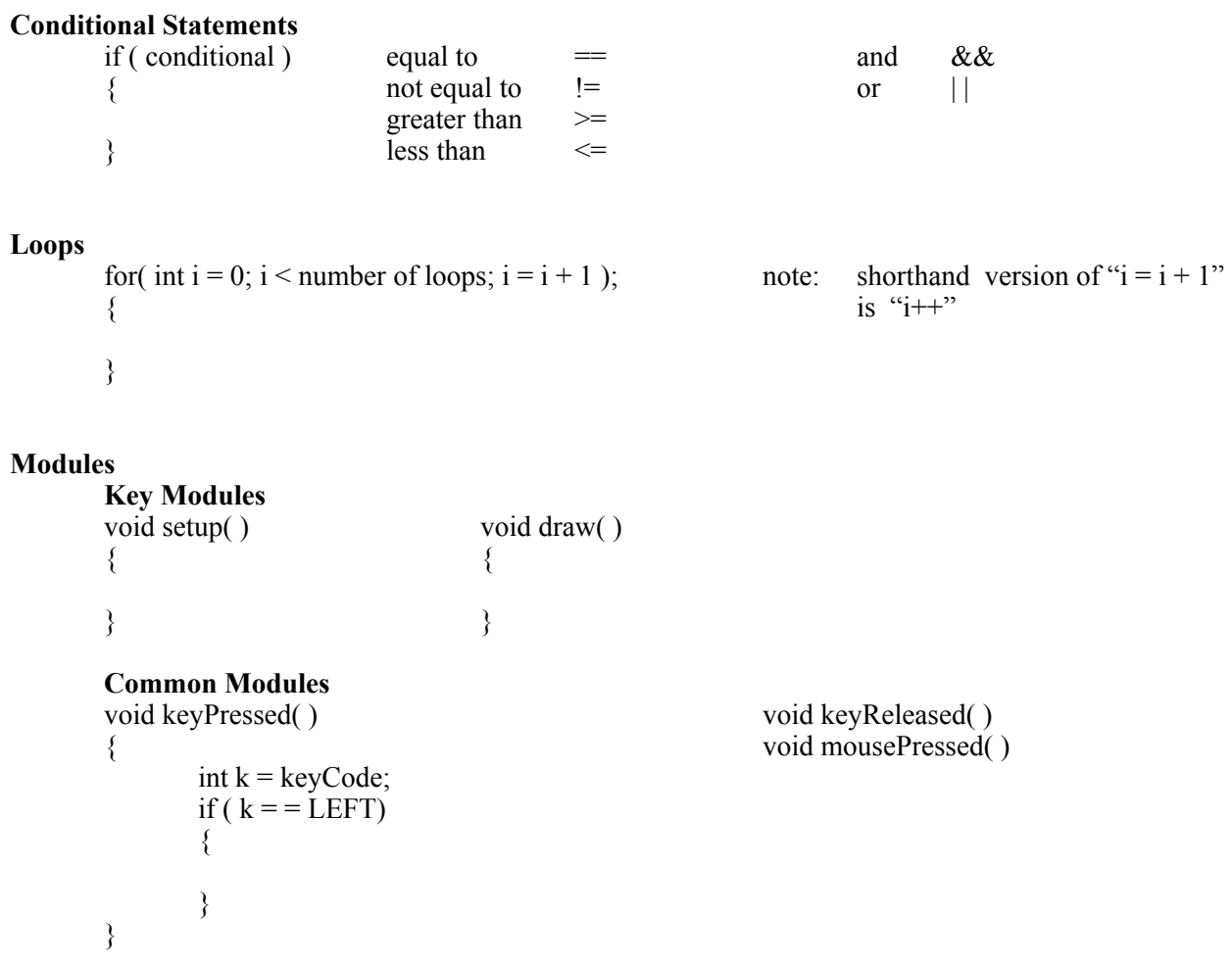

You can also create a module for anything else that you would like to use but you need to "call" the module in your program (usually in the void draw).

**References**:

[processing.org](http://processing.org) [coding-club.weebly.com](http://coding-club.weebly.com)